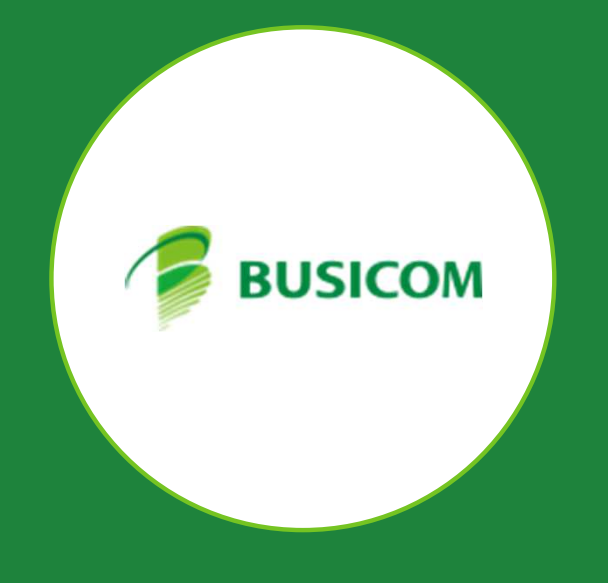

# BCPOS Ver9.3.0

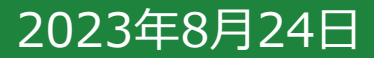

# ■ペイジー 払込票の対応

## ■ペイジー払込票のOCR部分をスキャンして処理できるように対応

37桁、40桁の納付書に対応しました。

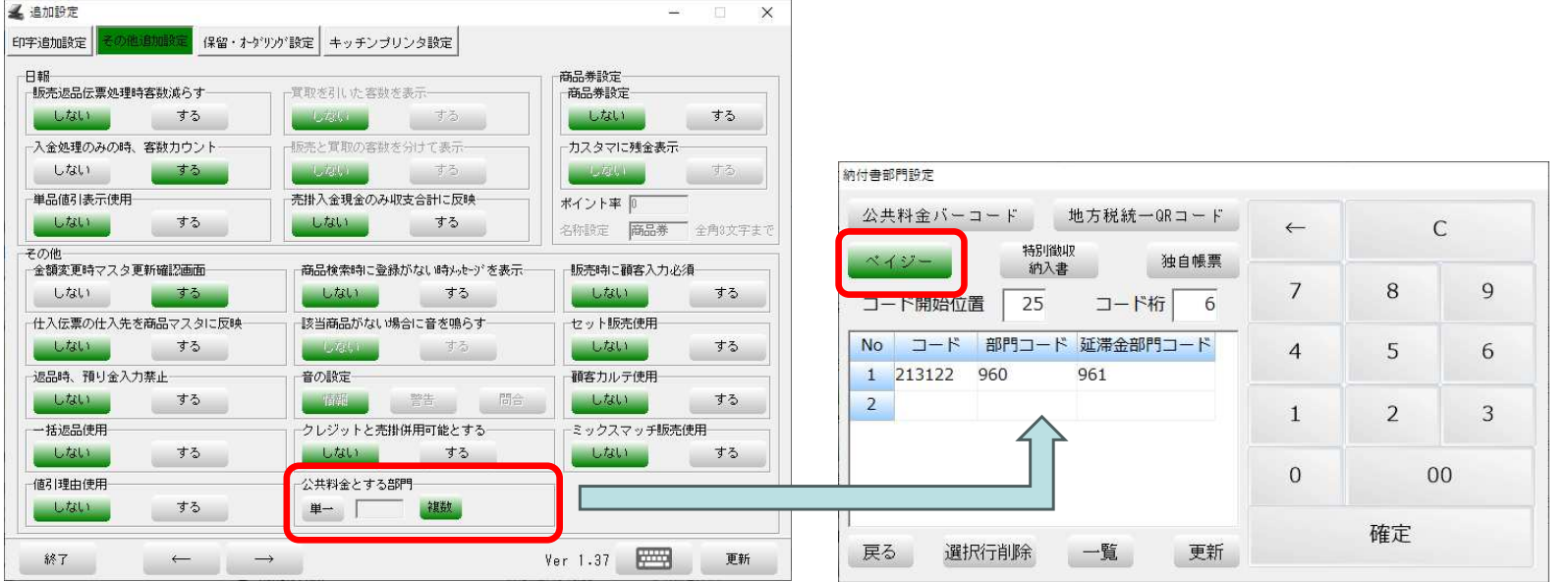

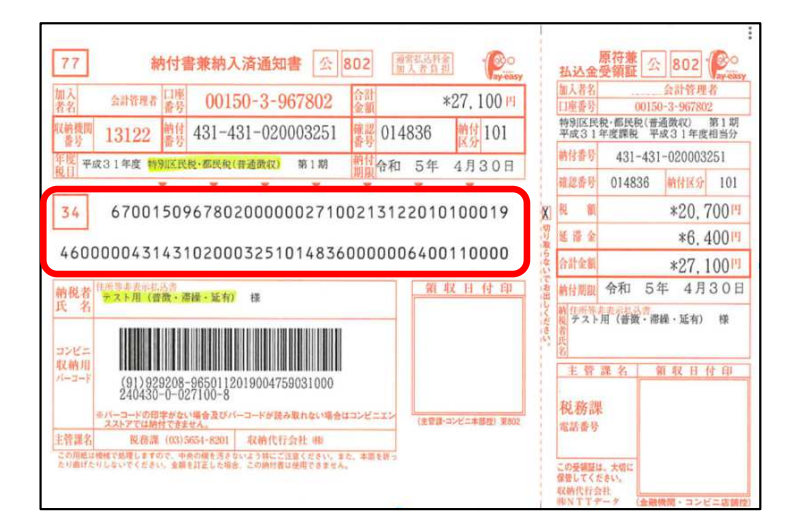

2段あるOCR部分を2回に別けて読み取ります。1段目のスキャンが成功すると2段目のスキャンになります。

2つのスキャンに成功するとレジ画面に表示されます。延滞金がある場合は2明細表示されます。

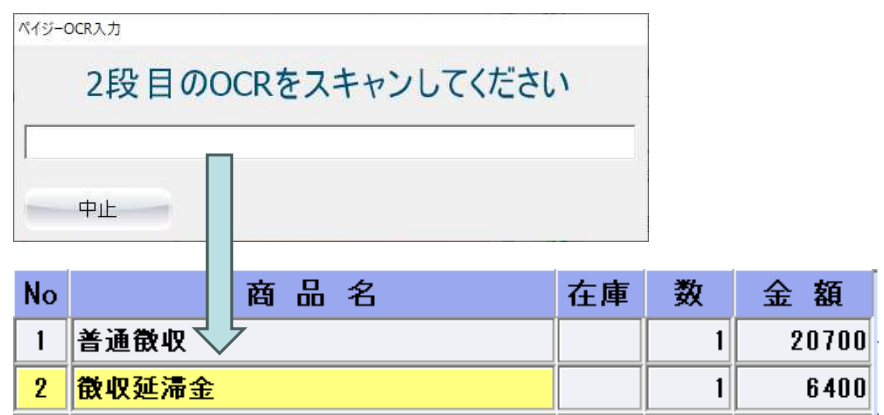

# ■セカンドディスプレイの機能追加

## ■支払選択画面にデビットを追加

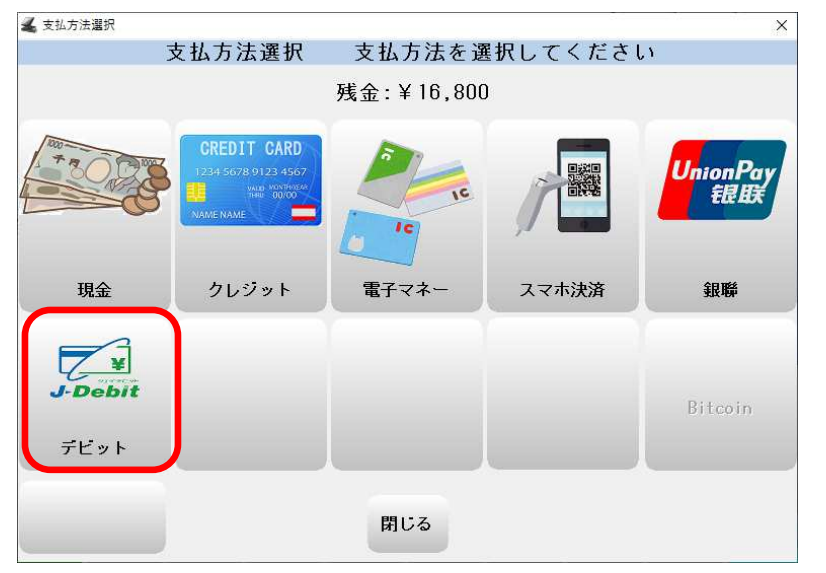

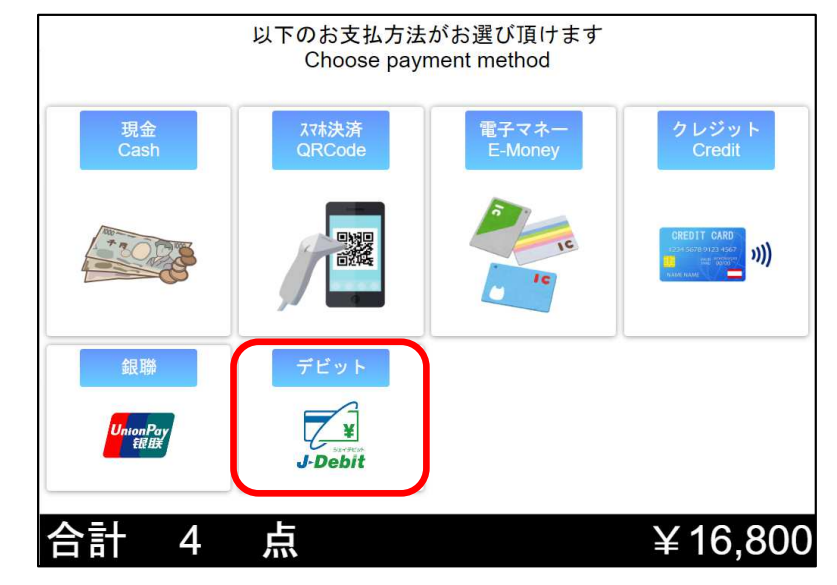

※通常販売時 おおもちゃ インチン ※セミセルフ時(お客様側)

■フルセルフ時、明細が多い場合にセカンドディスプレイ側からも確認できるように対応

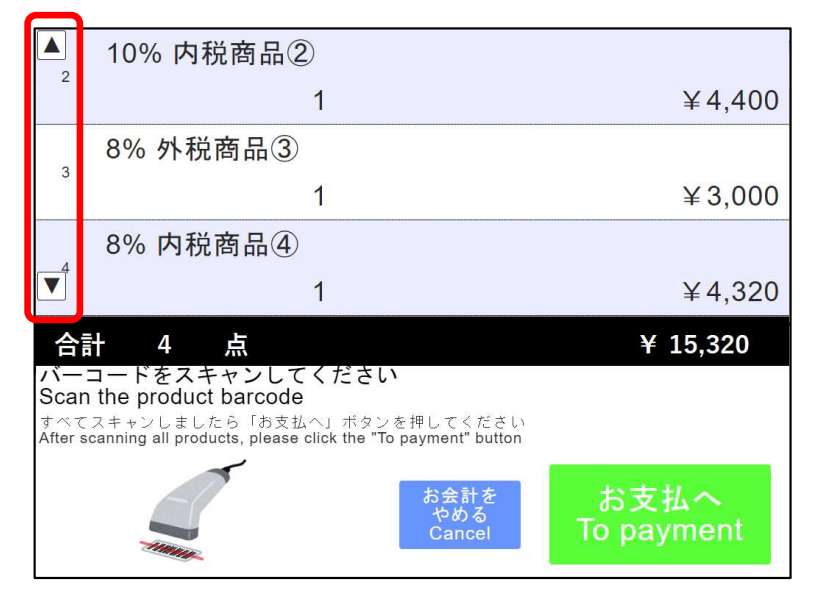

# ■レジ画面 商品検索の機能追加

■F5商検の検索条件4にサブジャンル、仕入先、メーカーを追加

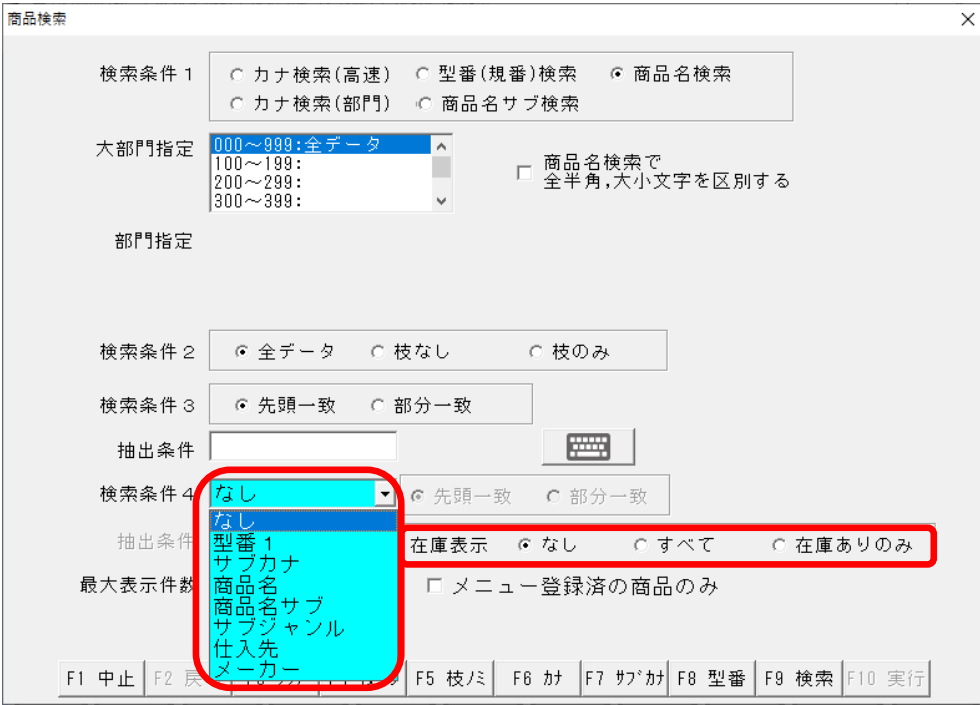

在庫表示を「なし、すべて、在庫有のみ」から指定できるように追加。

## ■産直 委託インボイスの機能拡張

#### ■委託インボイスの拡張機能

- ・販売レシートに事業者ごとの内訳金額を印字するように対応しました。
- ・販売時に顧客を呼び出して処理した場合、委託用適格請求書の宛先に入力がなければ顧客マスタから名前を取得して印字します。

※OPのポイント共有、みせめぐ使用時はTenpoVisorから顧客名を取得します。

- ・宛名がある場合は「適格請求書」、宛名がない場合は「適格簡易請求書」と印字します。
- ・適格請求書の課税事業者レシートに設定があれば登録番号のバーコードを印字するようにしました。

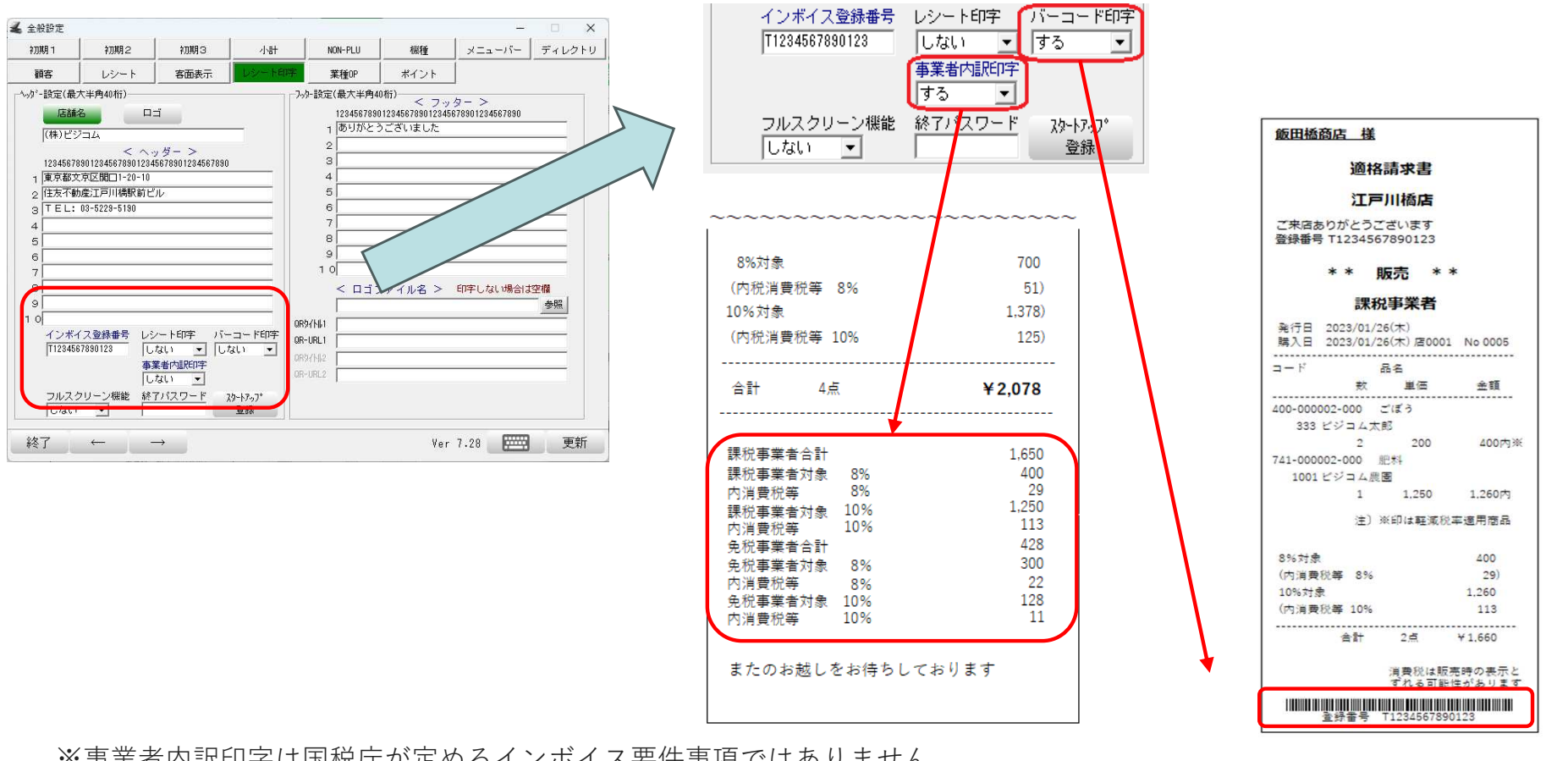

※事業者内訳印字は国税庁が定めるインボイス要件事項ではありません。値引や税計算により端数によるずれが生じる事もあります。

## ■産直 委託インボイスの機能拡張

## ■委託インボイスの拡張機能

 適格請求書を発行するプログラムをフルスクリーンで起動するモードを追加しました。子機などでスタッフ様ではなくお客様自身で発行できるようにフルスクリーンモードで起動します。

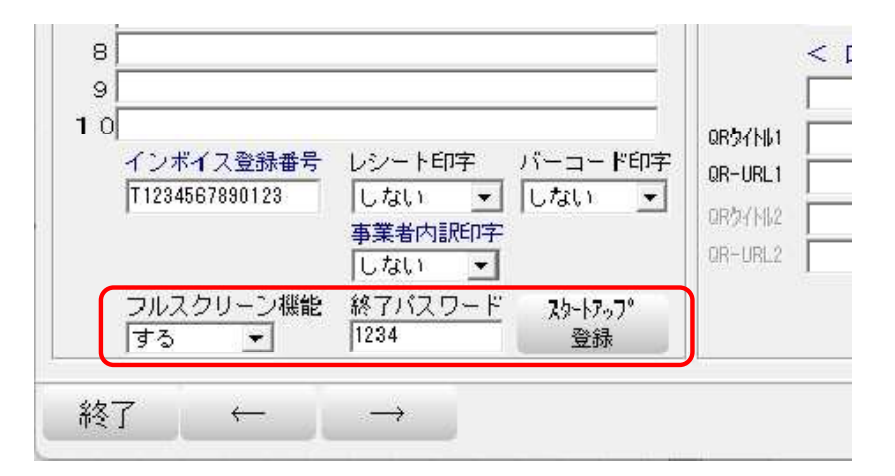

PC起動時に起動させたい場合は、スタートアップ登録ボタン押下で登録されます。 スタッフ様が閉じる際に必要なパスワードの設定が必要です。(最大16桁の数値のみ)以下の画面がフルスクリーンで表示されます。

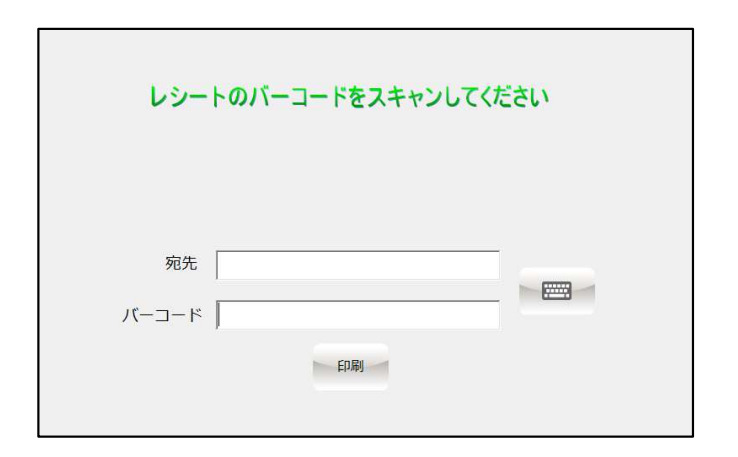

※お客様の操作で画面を閉じることができません。設定したパスワードをバーコード欄に入力すると、画面を終了します。

# ■産直 適格請求書の写し

## ■適格請求書の写し

 適格請求書の写しを発行するプログラムを追加しました。 BCPOSフォルダにあるInvoiceCopy.exeを直接起動やショートカットで起動します。対象期間に販売かつ適格請求書を発行した明細のみ仕入先ごとにレシートが発行されます。

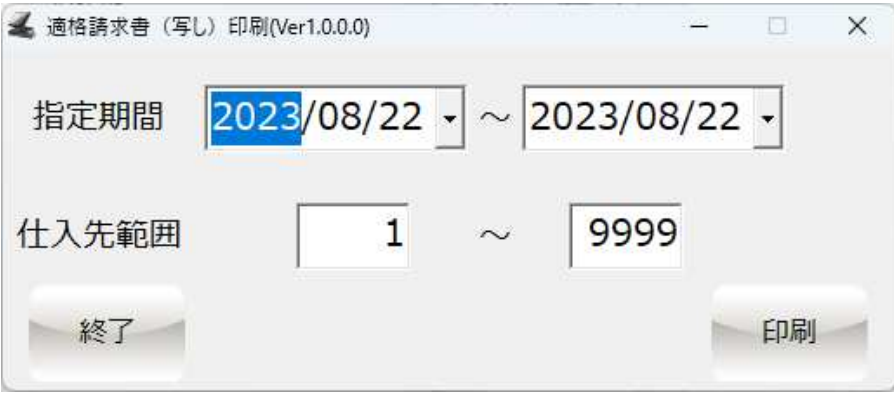

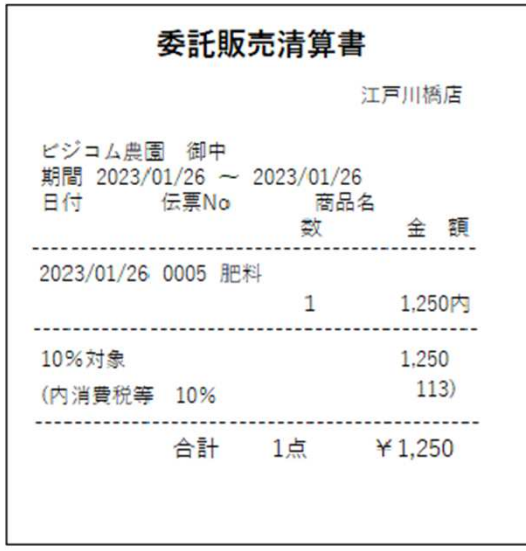

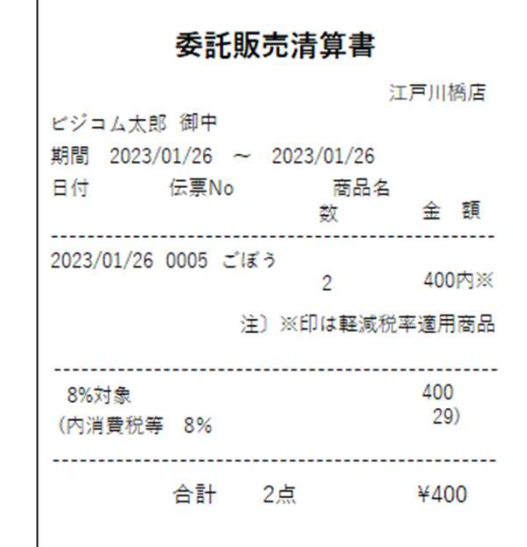

## ■産直 NONPLUバーコード印刷の対応

#### ■NONPLUバーコード印刷に事業者マークを印字するように対応

※ BCPOS販売管理オプションご契約者様用

「設定」>「事業者マーク印字」からどちらにマークを印字するか設定します。

課税事業者ならコードから仕入先マスタを見て、事業者フラグが付与している場合、バーコード右側に☆マークを、

免税事業者ならコードから仕入先マスタを見て、事業者フラグが付与してない場合、バーコード右側に☆マークを印字します。

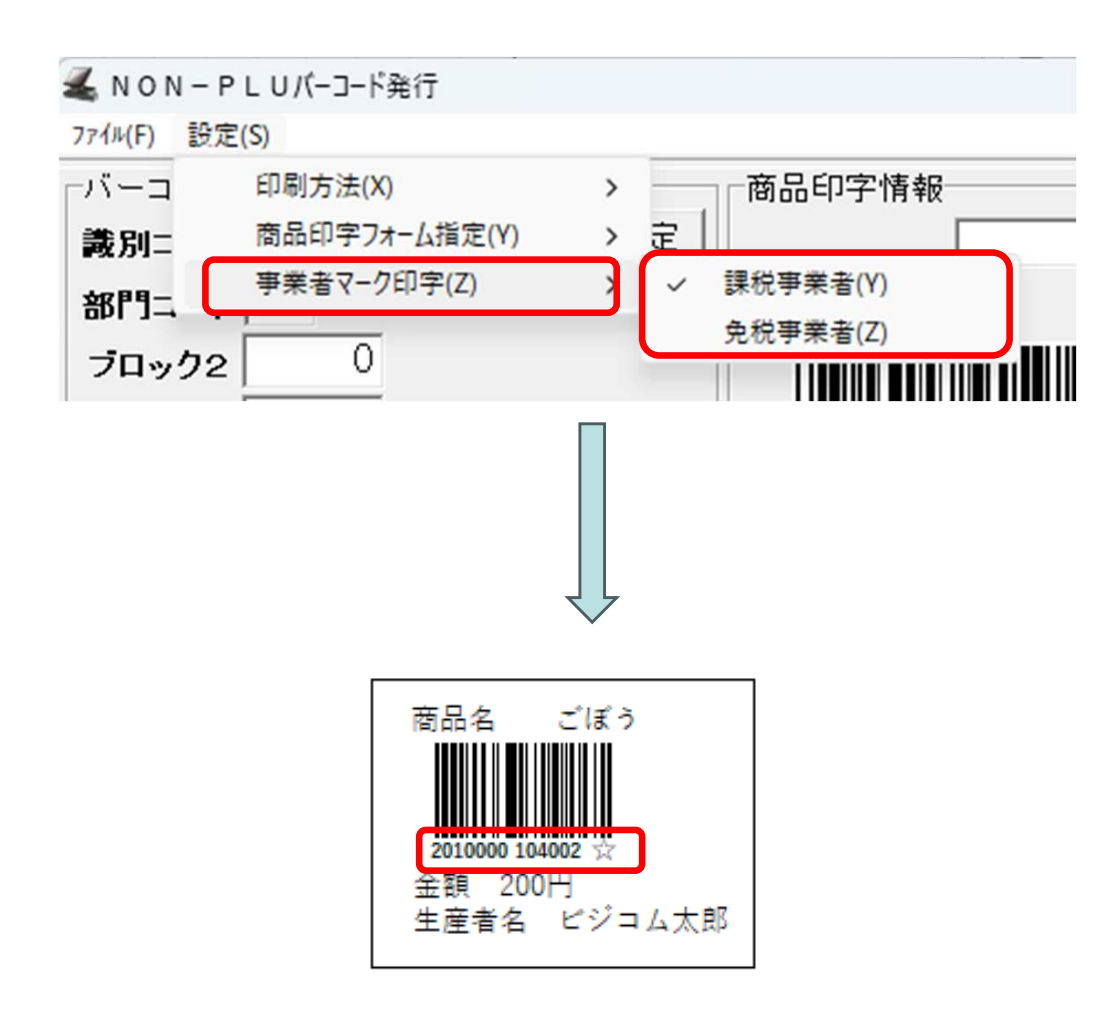

# ■その他 仕様変更/追加・不具合修正

## ■その他 対応内容/仕様変更

・NSIPS連携で処方箋番号の取得方法の仕様を変更したが、以前の仕様で取得する設定を追加

NSipsIF.ini[STD] ;処方箋番号の取得方法 デフォ0:ファイル名から、1:ファイルの中身から PNumGetType=1

- ・ログテキスト変換で入出金を含まないのチェックと元伝票番号を出力するチェックを追加
- ・決済別商品別集計でテキストの1行目に日付を出力するように追加
- ・HD-POSインボイス対応版(Ver5.00)の取り込みに対応
- ・セカンドプリンタから返品も出力する設定追加(追加設定から設定可能)
- ・クロスポイント連携で有効期限無期限の対応
- ・WebMstIn.exeで商品マスタの取り込み速度改善
- ・千葉銀VEGA3000で再送処理を追加
- ・スリッププリンタに決済種別を印字するよう追加
- ・その他、細かな不具合修正

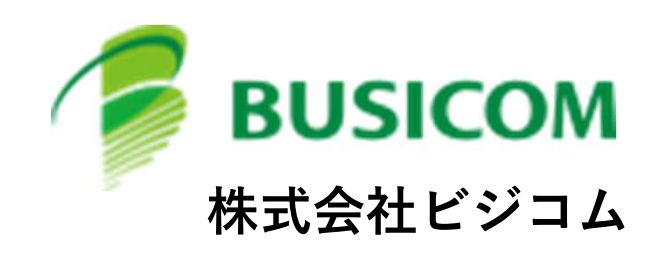